## ■Let'snote Y9 (非接触ICカードリーダー内蔵モデル)の主な仕様

## **Windows®. 壁のない世界へ。パナソニックがお勧めする Windows 7.**

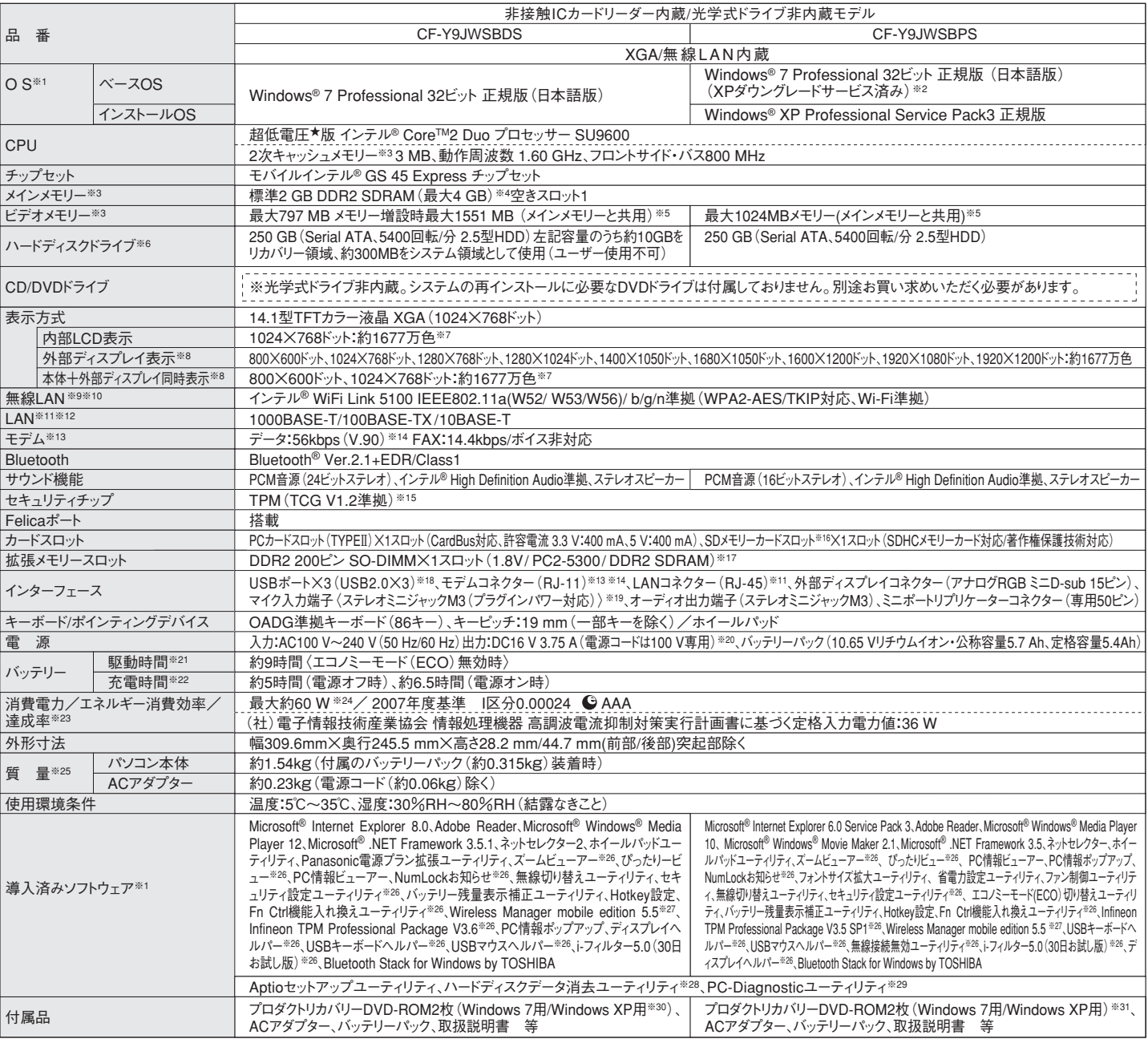

\*上記の商品は全てオープン価格です。オープン価格の商品は希望小売価格を定めていません。 ★既存のインテル低電圧版に比べて、さらに電圧レベルを低下。※1 お買い上げ時にインストールされているOS、ハードディスクリカバリー機能または本 製品に付属のプロダクトリカバリーDVD-ROMを使ってインストールしたOSのみサポートします。プロダクトリカバリーDVD-ROM に収録されているソフトウ ェアの一部は、機種によっては導入されない場合があります。※2 本機はWindows 7 Professionalモデルをご購入されたお客様の権利であるOSのダウ ングレード権の行使を当社がお客様に代わって、Windows XP Professionalをインストールして、ご提供するモデルです。お買い上げ時にインストールされ ているOS、ハードディスクリカバリー機能または本機に付属のプロダクトリカバリーDVD-ROMを使ってインストールしたOSのみサポートします。プロダクト リカバリーDVD-ROMに収録されているソフトウェアの一部は、機種によって導入されない場合があります。Windows XPを再インストールする場合は、付 属のWindows XP用プロダクトリカバリーDVD-ROMをお使いください。※3 メモリー容量は1MB=1,048,576バイト。1GB=1,073,741,824バイト。※4 メ インメモリーと合わせて4 GB に増設した場合、32ビットOS の仕様により、実際に使用できるメモリーサイズは小さくなります( 3.4 GB ~ 3.5 GB )。 ※5 コンピューターの動作状況により、メインメモリーの一部が自動的に割り当てられます。サイズを設定しておくことはできません。ビデオメモリーのサイズ はOSにより割り当てられます。※6 ハードディスクドライブ容量は1 MB=1,000,000バイト。1GB=1,000,000,000バイト。OSまたは一部のアプリケーショ ンソフトでは、これよりも小さな数値でGB表示される場合があります。※7 グラフィックアクセラレーターのディザリング機能により実現。※8 パソコン本体 の外部ディスプレイコネクターは、パソコン用外部ディスプレイを接続するためのコネクターです。外部ディスプレイによっては、正しく表示できない場合があ ります。また、家庭用のテレビを外部ディスプレイとしてお使いの場合は、テレビに付属の取扱説明書で対応解像度をご確認ください。 ※9 有効距離は 802.11b/g/n(2.4GHz)見通し50m、802.11a/n(5GHz)見通し30mです(電波環境、障害物、設置環境などの周囲条件や、アプリケーションソフト、OS などの使用条件によって異なります)。※10 IEEE802.11a(5.2GHz/5.3GHz帯無線LAN/W52、W53)を使って屋外で通信を行うことは、電波法で禁 止されています。無線LANの電源がオンの状態で本機を屋外で使用する場合は、あらかじめIEEE802.11a/n(5GHz)を無効に設定しておいてください。 本機と通信するには、W52/W53/W56のいずれかに対応した無線LANアクセスポイントをお使いください。IEEE802.11n準拠モードで通信するには、本モー ドに対応した無線LANアクセスポイントが必要です。また、本機および無線LANアクセスポイントの暗号化設定をAESに設定する必要があります。詳しく は無線LANアクセスポイントのメーカーにお問い合わせください。※11 コネクターの形状によっては、使用できないものがあります。※12 伝送速度は理論 上の最大値であり、実際のデータ転送速度を示すものではありません。使用環境により変動します。※13 海外でも使用可能です。対応地域については ホームページでご確認ください。※14 モデムは一般電話回線専用です。56 kbpsはデータ受信時の理論値です。データ送信時は33.6 kbpsが最大速度 です。※15 お使いになるにはInfineon TPM Professional Packageをセットアップする必要があります。※16 High Speed Mode対応。 WIndows 7の 場合はHigh Speed メモリーカードによるWindows Ready Boost機能に対応しています。容量32GBまでのパナソニック製SDメモリーカードおよび SDHCメモリーカードの動作を確認済み。すべてのSD機器との動作を保証するものではありません。※17 172ピンや214ピンのマイクロDIMMは使用で きません。※18 USB対応の全ての周辺機器の動作を保証するものではありません。※19 コンデンサー型マイクロホンをお使いください。※20 本製品は 一般家庭用の電源コードを使用するため、AC100Vのコンセントに接続して使用してください。※21 JEITAバッテリー動作時間測定法(Ver.1.0)による 駆動時間。バッテリー駆動時間は動作環境・液晶の輝度・システム設定により変動します。バッテリーのエコノミーモード(ECO)有効に設定しているとき の駆動時間は、無効時の約8割になります。※22 バッテリー充電時間は、動作環境・システム設定により変動します。完全放電したバッテリーを充電する と時間がかかる場合があります。※23 エネルギー消費効率とは、省エネ法で定める測定方法により測定された消費電力を省エネ法で定める複合理論性 能で除したものです。達成率の表示は、500%以上=AAA、200%以上500%未満=AA、100%以上200%未満=Aです。※24 パソコンの電源が切れて いてバッテリーが満充電や充電していないときはパソコン本体で約0.7Wの電力を消費します。ACアダプターをパソコン本体に接続していなくても、電源 コンセントに接続したままにしていると、ACアダプター単体で最大0.3Wの電力を消費します。※25 平均値。各製品で質量が異なる場合があります。 ※26 使用時にセットアップする必要があります。※27 当社製液晶プロジェクター(TH-LB20NT/TH-LB30NT/TH-LB50NT/TH-LB55NT/TH-LB60NT/PT-FW100NT/PT-F100NT/PT-F200NT/PT-F300NT/PT-FW300NT/PT-LB51NT/PT-LB75NT/PT-LB80NT/PT-LB90NT/PT-LW80NT/PT-F300/PT-FW300)と無線LAN接続または有線LAN接続するときに使います。無線LAN接続する場合、内蔵の無線LANで接続できます。 ※28 修復用領域上で実行するユーティリティ。(実行出来ない場合、またはWindows XPの場合はプロダクトリカバリーDVDから実行してください)。 ※29 この機能は(株)ウルトラエックスの技術を使用しています。※30 Windows XPダウングレード用リカバリーDVD。※31 修理のためにハードディスク の初期化が必要になった場合はWindows XPダウングレードサービス済みの状態になります。予めご了承ください。\*一般的にWindows 7、DOS/V用等 と表記されているソフト及び周辺機器の中には本パソコンで使用できないものがあります。ご購入に関しては、各ソフト及び周辺機器の販売元にご確認く ださい。

●コンピューターの廃棄・譲渡時におけるハードディスク内のデータ消去について http://panasonic.biz/pc/recycle/product\_recycle/data\_delete\_office.html

●無線LANご伸田時のセキュリティについて

**●無線LANアクセスポイントについては、当社推奨品のご使用をお勧めします。** http://askpc.panasonic.co.jp/security/wlan\_sec/

推奨品 株式会社 バッファロー WZR-AGL300NH

●推奨ドライブについて

G

http://askpc.panasonic.co.jp/work/drive/index.html

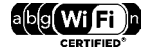

IEEE802.11a JS2 W52 W53 W56

IEEE802.11b/g

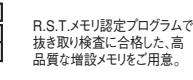

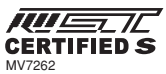

26,250円

(税抜20,000円)

10,500円

オープン価格

オープン価格

CF-VZSU45U 26,250円<br>(税抜25,000円)

品 名 名 こころ 日 品 番 おん 日 希望小売価格

CF-AA1632AJS

CF-BAB2048U

CF-BAK1024U

このマークは省エネ法で定められた、2007年度 までに達成しなければならない目標基準値を達 成していることを示します。 Wi-Fi CERTIFIEDはWi-Fi<br>Allianceの認定マークです。

ACアダプター (同等品を本体に標準添付)

バッテリーパック※1 (同等品を本体に標準添付) ・質量:約315 g

■オプション

RAMモジュール-2 GB (200ピン SO-DIMM PC2-6400/DDR2 SDRAM)※3

RAMモジュール-1 GB (200ピン SO-DIMM PC2-5300/DDR2 SDRAM)※2

(税抜10,000円) カーアダプター 16,800円 (R#tttp://ecF-AAV1601AW) 16,800円<br>(税抜16,000円) ・質量:約230 g<br>・電源コード(約60 g)付属<sup>※4</sup> \*オープン価格の商品は希望小売価格を定めておりません。

※1 本機専用の充電式電池です。変形・ショート・分解・改造をしないでください。発熱・発火・破裂に つながります。※2 PC2-4200での動作可。※3 PC2-5300での動作可。※4 本製品は一般家庭用の 電源コードを使用するため、AC100Vのコンセントに接続して使用してください。

<u>スニポッシング<br>ミニポートリプリケーター CF-VEBU05BU (#9#30,000円)</u>